(1) Install Dirver.

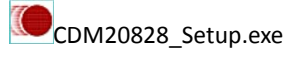

(2) Start Artisan, Select "Config" -> "Device…", Switch to "ET/BT"Tab, Choose "PID". Set Control ET as "Fuji PXR 2".

Set Read BT as "Fuji PXR 1".

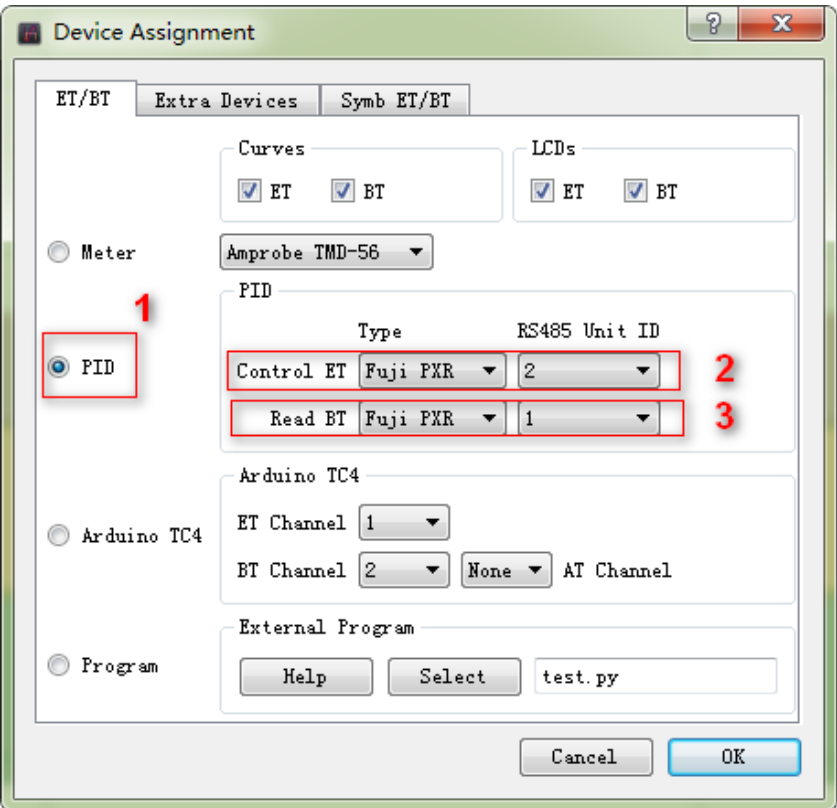

(3) Serial Ports Configuration As Fllow.

Comm Port: Use Your Own Port Num. Baud Rate: 9600 Byte Size: 8 Parity: O Stopbits: 1

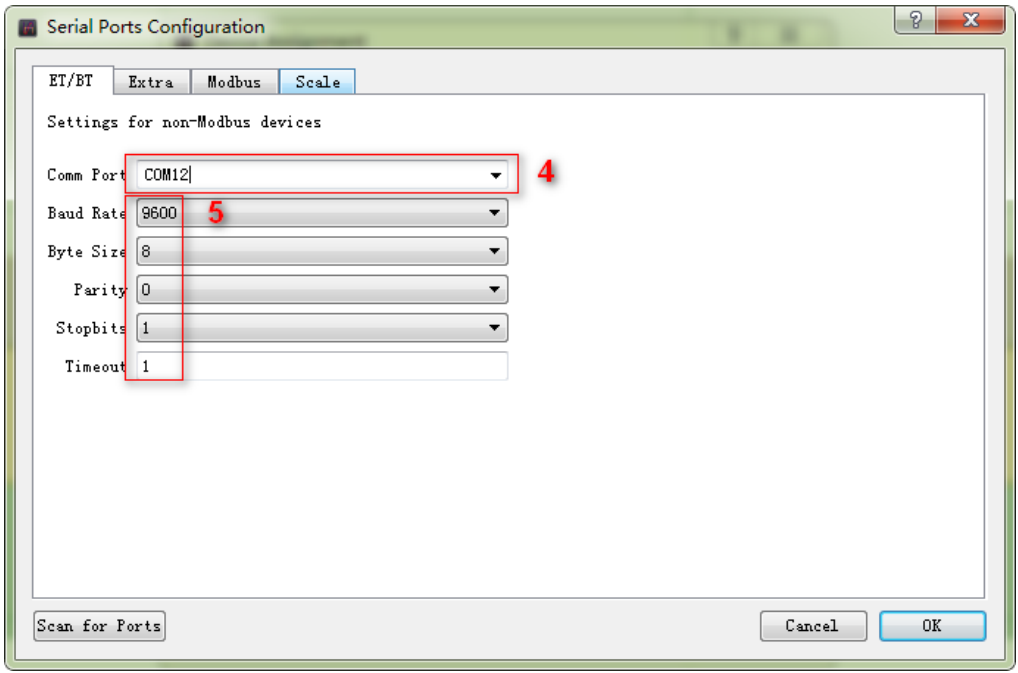